# **Abrechnung (KUG)**

Wurden alle Vorgaben zur Kurzarbeit in den Parametern und den Stammdaten definiert, kann die **Abrechnung** im Bereich: "(Bruttolohn-) Erfassung" durchgeführt werden.

In der Abrechnung des Arbeitnehmers ist das **tatsächlich** erzielte Arbeitsentgelt mittels Lohnarten zu hinterlegen.

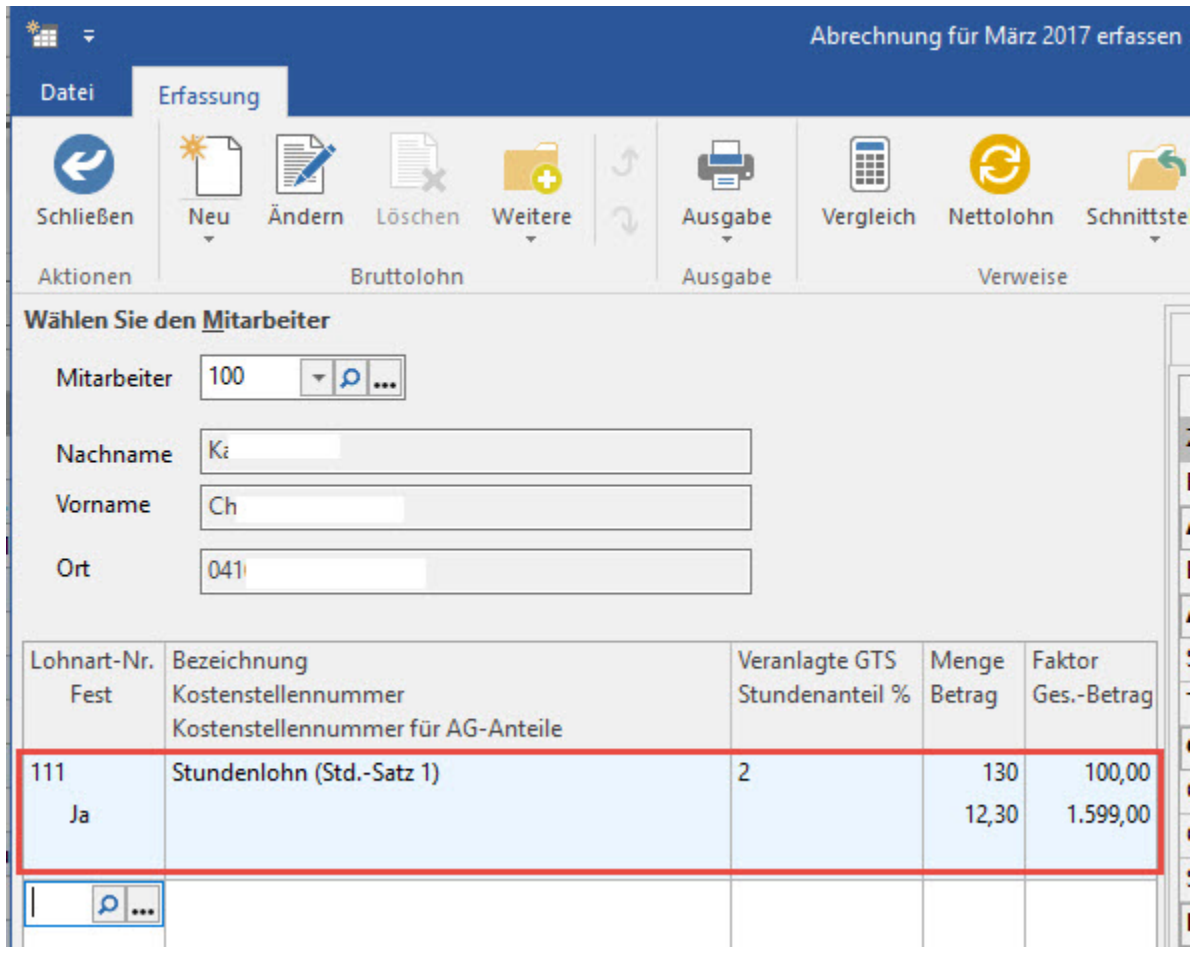

Auf dem **Register: "Vorgaben"** erfolgt in den Bereichen: "Daten für Monatsdurchschnitt" sowie "Kurzarbeit (Kug)" die Hinterlegung aller Angaben zur Kurzarbeit.

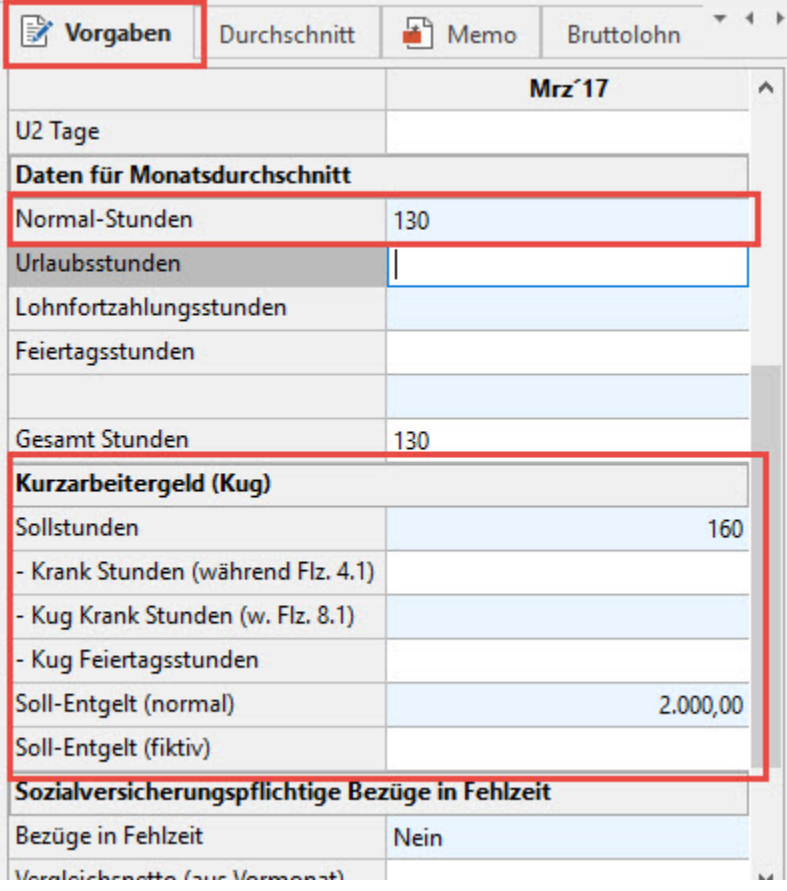

## **Bereich: "Daten für den Monatsdurchschnitt"**

Normal-Stunden: Es sind die tatsächlich geleisteten Stunden einzutragen.

#### **Bereich: "Kurzarbeit (Kug)"**

Sollstunden: Anzahl der Stunden, die der Arbeitnehmer ohne den Arbeitsausfall in diesem Monat zu leisten hätte

Kug Krank Stunden aufgrund Fehlzeit 8.1: Anzahl der Stunden, welche während des Kug-Zeitraumes auf Krankheit fallen und der Arbeitgeber das Krankengeld bezahlt

Kug Krank Stunden aufgrund Fehlzeit 4.1: Anzahl der Stunden, welche während des Kug-Zeitraumes auf Krankheit fallen und das Krankengeld direkt von der jeweiligen Krankenkasse an den Arbeitnehmer ausgezahlt wird.

Soll-Entgelt (normal): Ist das beitragspflichtige Bruttoentgelt, welches der Arbeitnehmer ohne den Arbeitsausfall im Anspruchsmonat (Kalendermonat) erzielt hätte. Als Soll-Entgelt ist grundsätzlich das regelmäßige laufende Arbeitsentgelt im Sinne der Sozialversicherung (§§ 14 und 17 SGB IV) bis zur Beitragsbemessungsgrenze zugrunde zu legen.

Für Abrechnungen ab Februar 2009 stehen zusätzlich noch folgende Felder zur Verfügung:

pausch. SV Erstattungssatz (relevant bis 31.12.2011): Hier kann zwischen "pauschalierte SV-Erstattung 50 %" und "pauschalierte SV-Erstattung 100 %" gewählt werden.

ESF Qualifizierungsmaßnahmen (relevant bis 30.06.2012): Als Auswahl stehen die Einträge: "Zielgebiet 1", "Zielgebiet 2" und "Übergangsgebiet" zur Verfügung.

### **Register: "Lohnkonto"**

Nach Hinterlegung aller Daten in der Erfassung selbst sowie auf dem Register: "Vorgaben" kann die Ermittlung des Kurzarbeitergeldes auf diesem Register geprüft werden.

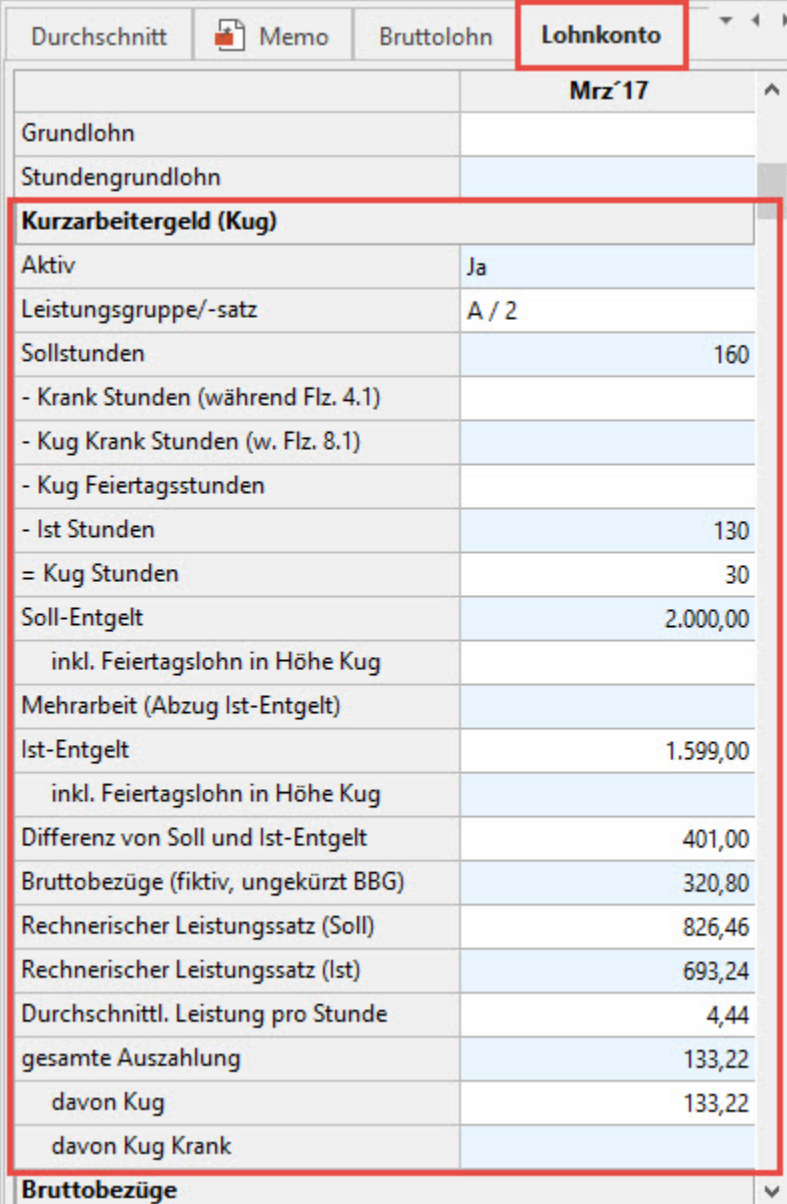

Bei Verwendung einer Lohnart, die nicht zur Ist-Entgeltermittlung herangezogen wird (Lohnart mit aktiviertem Kennzeichen: "Mehrarbeit"), erfolgt eine entsprechende Ausweisung auf dem Register: "Lohnkonto".

#### **Beachten Sie:** Λ

Das Ist-Entgelt wird durch die Software automatisch aufgrund der angegebenen Lohnarten in der Bruttolohnerfassung ermittelt und als Grundlage für die Kug-Berechnung herangezogen.

# **Weitere Themen**

[Feiertagslöhne während Kug](https://hilfe.microtech.de/pages/viewpage.action?pageId=15238749)